# **PROFUNDIDAD DE CAMPO.**

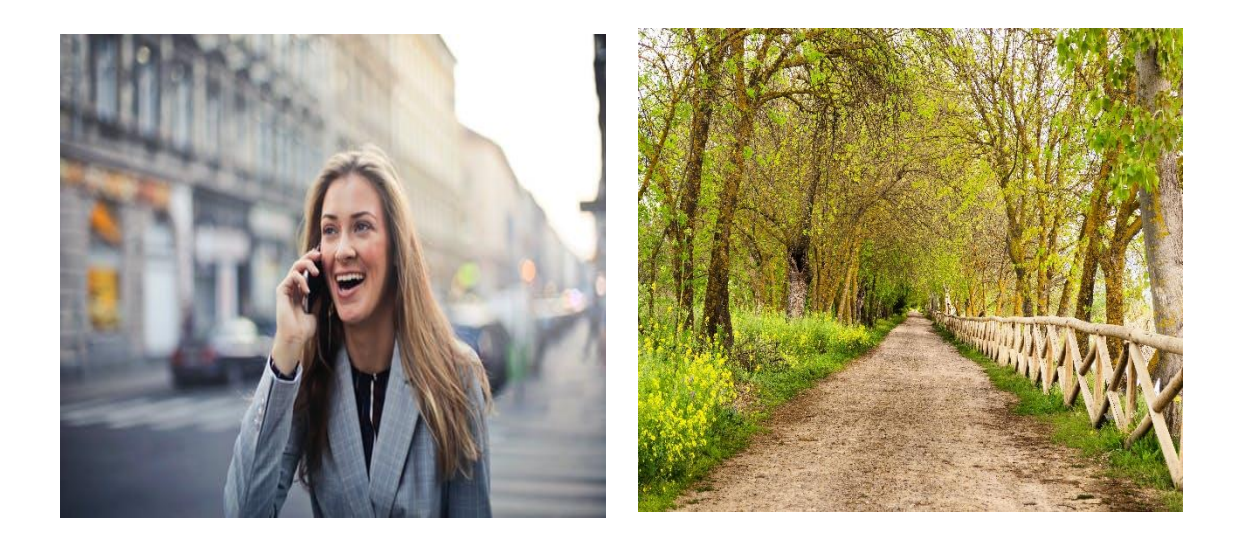

Si estudias estas dos imágenes observarás una diferencia importante: en la foto de la izquierda solo aparece con nitidez la chica mientras que en la foto de la derecha todo el paisaje aparece con nitidez. Eso es precisamente la **profundidad de campo**, la **parte de la imagen que aparece enfocada**. Concretamente la zona por delante y por detrás del sujeto u objeto que hemos enfocado y que nuestro ojo ve con una nitidez aceptable.

Es un recurso de composición. Con él dirigimos la mirada del espectador hacia aquello que queremos mostrar y hemos situado estratégicamente.

¿Qué factores influyen en la profundidad de campo?

#### **1. Apertura de diafragma.**

A menor f, menor profundidad de campo.

A mayor f, mayor profundidad de campo.

Cuanto más abierto tenemos el diafragma menor será la profundidad de campo de nuestra imagen y serán más los elementos que aparezcan desenfocados en ella.

Al contrario, cuanto menos abierto esté el diafragma mayor será la profundidad de campo, y serán más los elementos que aparezcan con una nitidez aceptable.

Veámoslo en el gráfico.

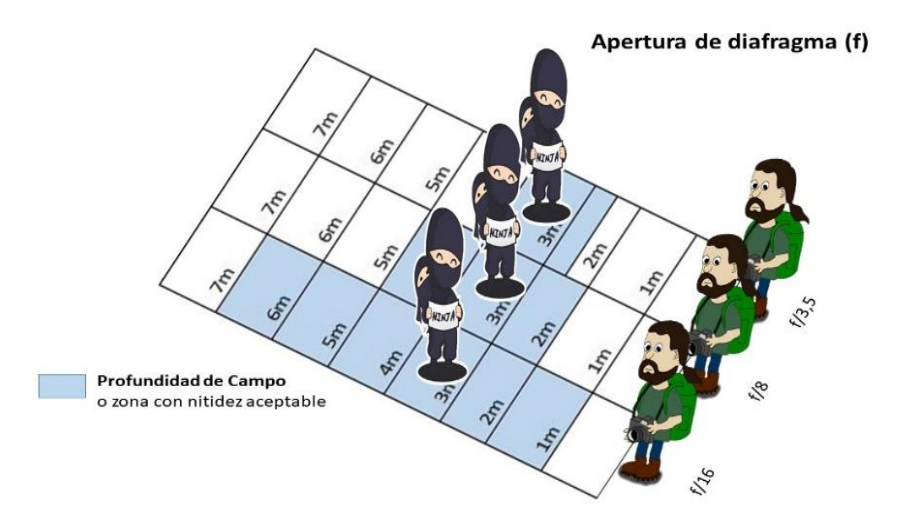

# **2. Distancia al plano de enfoque.**

A menor distancia entre el sujeto y la cámara, menor profundidad de campo.

A mayor distancia entre el sujeto y la cámara, mayor profundidad de campo.

La distancia es importante. Si nos situamos cerca tendremos una profundidad de campo menor. Sucede lo contrario si nuestro sujeto está más lejos de la cámara, la profundidad de campo será mayor.

Veámoslo en el gráfico.

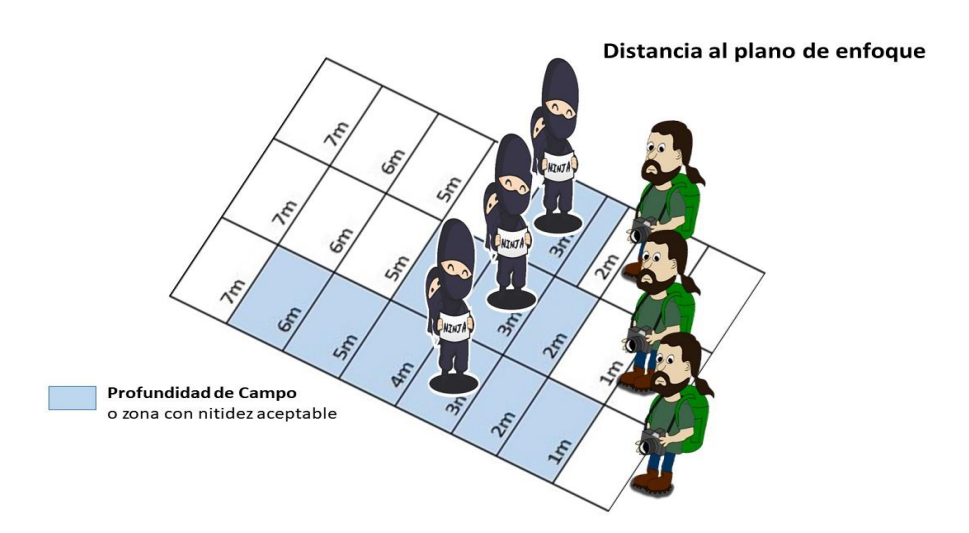

#### **3. Distancia focal del objetivo (zoom).**

A mayor distancia focal, menor profundidad de campo.

A menor distancia focal, mayor profundidad de campo.

Cuanto más zoom utilicemos menor será la profundidad de campo. Si utilizamos menos zoom, esto es, si usamos lentes con focales cortas, mayor será la profundidad de campo.

Veámoslo en el gráfico.

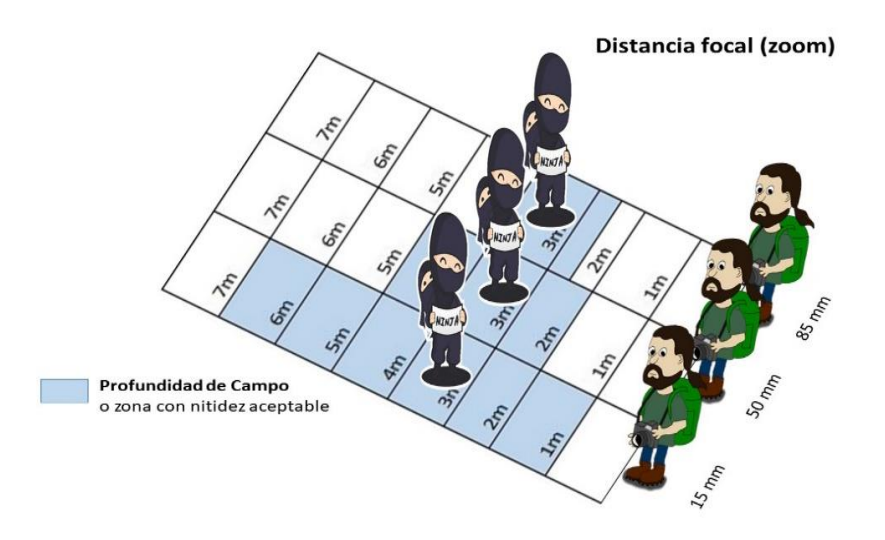

Lo interesante de todo lo que acabamos de exponer es que teniendo en cuenta estas variables podemos calcular la distancia que tendrá la zona en la que aparecerán los objetos con una nitidez aceptable.

En ocasiones, necesitamos saber con exactitud esta distancia. Es el caso de los fotógrafos que se dedican, por ejemplo, a la fotografía del producto.

Aún hay más, contamos con calculadoras que hacen esta función, esto es, calculan la profundidad de campo. Hay varias calculadoras. Entre ellas, podemos mencionar una aplicación gratuita y muy intuitiva como es HyperFocal.

# Capturas de pantalla de cálculos realizados con esta aplicación:

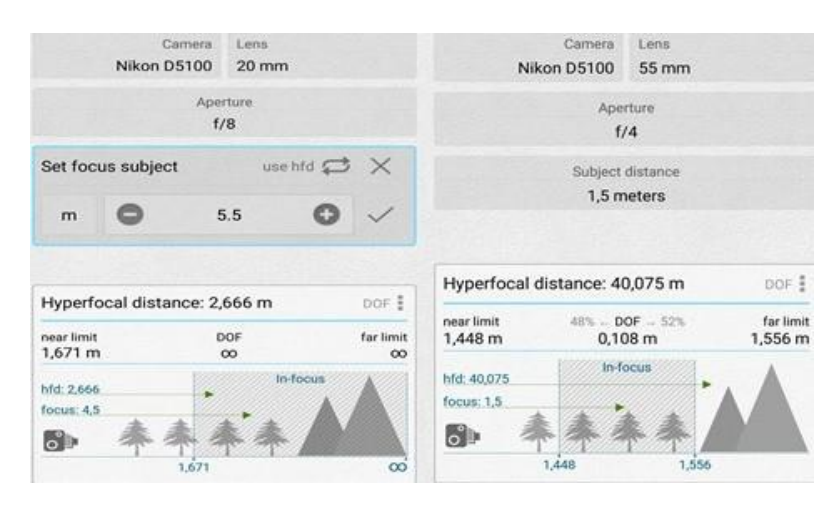